# **ΕΕ-7Α11 – ΤΕΧΝΟΛΟΓΙΕΣ ΠΟΛΥΜΕΣΩΝ - ΕΦΑΡΜΟΓΕΣ**

## **ΒΑΣΙΚΕΣ ΠΛΗΡΟΦΟΡΙΕΣ**

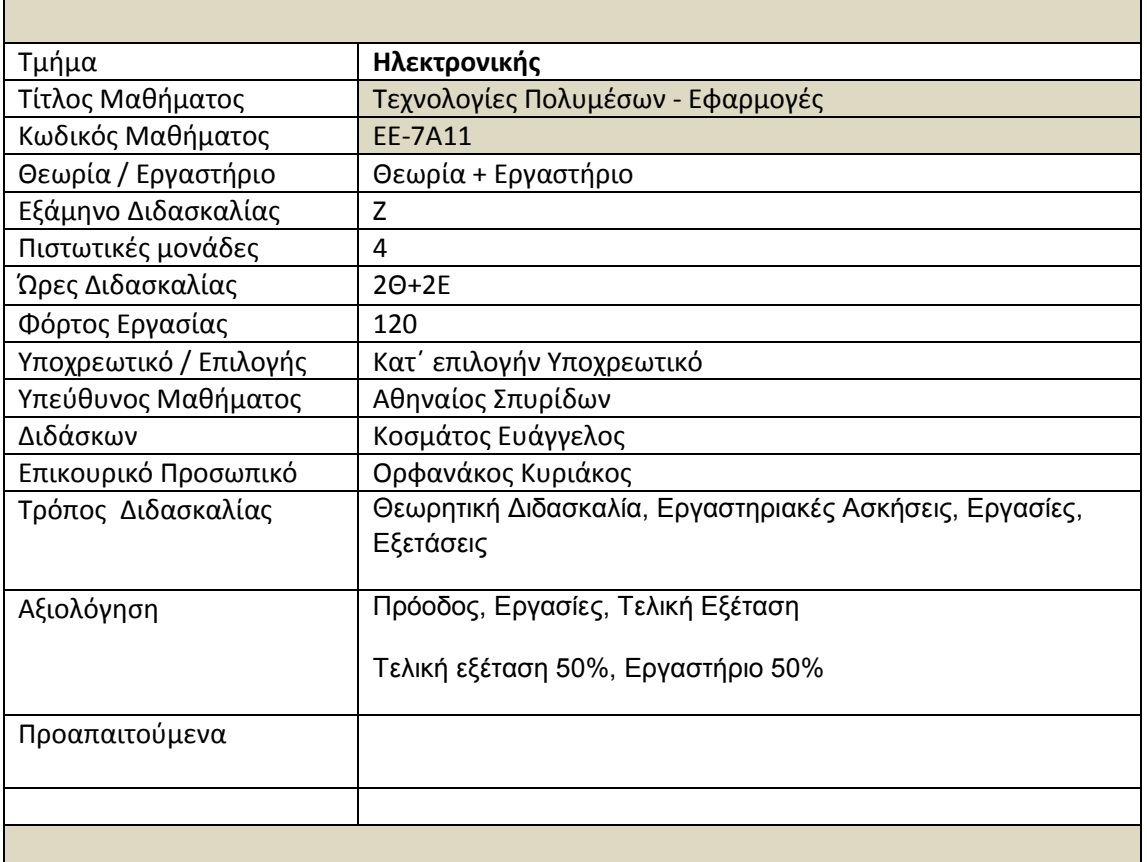

**ΠΔΡΙΓΡΑΦΗ**

# **κοπός**

Σκοπός του μαθήματος είναι αρχικά η εξοικείωση των φοιτητών με την έννοια των πολυμέσων και τις εφαρμογές των πολυμέσων. Στη συνέχεια θα αναπτυχθούν θέματα όπως ο σχεδιασμός και η ανάπτυξη διαδικτυακών εφαρμογών πολυμέσων με χρήση της γλώσσας προγραμματισμού HTML. Ο σχεδιασμός και υλοποίηση θα επεκταθεί ώστε να περιλαμβάνει κώδικα σε γλώσσα Javascript κατάλληλο για την δημιουργία λειτουργικών και αλληλεπιδραστικών διαδικτυακών εφαρμογών πολυμέσων. Επιπροσθέτως θα παρουσιαστούν θέματα που άπτονται της τεχνολογίας πολυμέσων, όπως η επεξεργασία και συμπίεση πολυμεσικού περιεχομένου (κείμενο, εικόνα, ήχος και βίντεο). Στη συνέχεια θα αναπτυχθούν θέματα όπως οι διάφορες τεχνολογίες και πρότυπα που εφαρμόζονται στα ψηφιακά πολυμεσικά δεδομένα, τα βασικά πεδία εφαρμογών των πολυμέσων, οι βασικές μεθοδολογίες και αλγόριθμοι συμπίεσης πολυμεσικού υλικού και τα δικτυακά πρωτόκολλα και τεχνολογίες που χρησιμοποιούνται για την μετάδοση πολυμέσων σε πραγματικό χρόνο.

# **Μαθησιακά Αποτελέσματα**

Έχοντας ολοκληρώσει επιτυχώς το μάθημα οι σπουδαστές θα είναι σε θέση να:

- σχεδιάσουν, αναπτύσσουν, συντηρήσουν και αναβαθμίζουν διαδικτυακές και μη εφαρμογές πολυμέσων.
- αναγνωρίζουν τις ανάγκες και σύμφωνα με αυτές να προτείνουν και να επιλέγουν τις κατάλληλες τεχνικές και αλγόριθμους επεξεργασίας και συμπίεσης πολυμέσων
- συνδυάζουν διαφορετικές τεχνικές και να εκτιμούν το αποτέλεσμα από τον συνδυασμό τους
- διακρίνουν τις ποιοτικές και ποσοτικές διαφορές των διαθέσιμων τεχνικών, να εξηγούν τα πλεονεκτήματα και μειονεκτήματα κάθε τεχνικής, να εκτιμούν τα πιθανά αποτελέσματα από τη χρήση τους
- αναθεωρούν και αναβαθμίζουν εφαρμογές πολυμέσων όταν κρίνουν ότι αυτό απαηηείηαη
- αναννωρίζουν τις ανάνκες και σύμφωνα με αυτές να επιλένουν τις κατάλληλες τεχνικές και πρωτόκολλα μετάδοσης πολυμέσων σε δίκτυα.
- να συγκρίνουν διαφορετικές τεχνικές ως προς την αποδοτικότητά τους και να αξιολογούν εφαρμογές πολυμέσων ως προς την πληρότητα και αποτελεσματικότητά τους.

## **Ανηικείμενα ποσ καλύπηονηαι**

- Εισαγωγή στις έννοιες και τις βασικές αρχές των πολυμέσων. Πεδία εφαρμογής των πολυμέσων.
- Σχεδιασμός και ανάπτυξη διαδικτυακών εφαρμογών πολυμέσων
	- o Γλώσσα προγραμματισμού HTML. Δομή, ετικέτες, μεταδεδομένα, πίνακες, λίστες, εικόνες, σύνδεσμοι, χρώμα, στοίχιση,
	- γραμματοσειρές. o Cascading Style Sheets
	- ο Φόρμες
	- o Javascript
- Τεχνικές και αλγόριθμοι συμπίεσης ψηφιακού πολυμεσικού περιεχομένου
- Ψηφιακός ήχος: Βασικές αρχές ψηφιακών ηχητικών σημάτων. Παραγωγή, επεξεργασία και συμπίεση ψηφιακών ηχητικών σημάτων.
- Ψηφιακή εικόνα: Αναπαράσταση ψηφιακής εικόνας. Χρωματικά μοντέλα. Συμπίεση και επεξεργασία ψηφιακής εικόνας. Αναλυτική περιγραφή προτύπων.
- Ψηφιακό βίντεο: Αναπαράσταση ψηφιακού βίντεο. Αρχές και τεχνικές συμπίεσης βίντεο. Πλαίσια. Αντιστάθμιση και εκτίμηση κίνησης. Αναλυτική περιγραφή προτύπων.
- Δίκτυα διανομής πολυμεσικού περιεχομένου. Πρωτόκολλα μετάδοσης. Ποιότητα Υπηρεσίας (QoS) σε δίκτυα διανομής. Προτεραιότητες. Αλγόριθμοι δέσμευσης πόρων για την μετάδοση πολυμέσων.

# **Εργαστηριακές Ασκήσεις**

Εργαστηριακή εκπαίδευση των φοιτητών πραγματοποιώντας 13 εργαστηριακές ασκήσεις εστιασμένες στα βασικότερα αντικείμενα της θεωρητικής διδασκαλίας. Οι ασκήσεις θα είναι προσανατολισμένες πάνω στα ακόλουθα πεδία:

- Εργαστήριο 1 3: Σχεδιασμός και ανάπτυξη διαδικτυακών πολυμεσικών εφαρμογών με χρήση της HTML στο λογισμικό Dreamweaver
- Εργαστήριο 4 5: Προσθήκη λειτουργικότητας και αλληλεπιδραστικότητας σε διαδικτυακές εφαρμογές με χρήση της γλώσσας προγραμματισμού Javascript στο λογισμικό Dreamweaver
- Εργαστήριο 6: Επεξεργασία ψηφιακών εικόνων με χρήση της εφαρμογής Photoshop
- Εργαστήριο 7: Πρόοδος
- Εργαστήριο 8: Εισαγωγή στις εργαλειοθήκες του MATLAB που είναι κατάλληλες για επεξεργασία και συμπίεση πολυμεσικού περιεχομένου.
- Εργαστήριο 9 10: Υλοποίηση σε MATLAB αλγόριθμων επεξεργασίας, κωδικοποίησης και συμπίεσης δεδομένων
	- o κωδικοποίηση Huffman
	- o αριθμητική κωδικοποίηση
- Εργαστήριο 11 12: Υλοποίηση σε MATLAB τεχνικών επεξεργασίας και συμπίεσης ψηφιακής εικόνας
	- ο δημιουργία ψηφιακών φίλτρων
	- o προβλεπτική κωδικοποίηση εικόνων
	- ο κωδικοποίηση JPEG
- Εργαστήριο 13: Υλοποίηση σε MATLAB αλγόριθμων και τεχνικών επεξεργασίας, κωδικοποίησης και συμπίεσης ψηφιακού ήχου
	- o κωδικοποίηση ήχου κατά PCM
	- ο συμπίεση DPCM

# **Γιδακηικές και Μαθηζιακές δραζηηριόηηηες**

## **Οι μέθοδοι διδαζκαλίας περιλαμβάνοσν:**

Παραδοσιακή διδασκαλία με διαλέξεις στις οποίες χρησιμοποιούνται τεχνολογίες πολυμέσων και το διαδίκτυο για την καλύτερη κατανόηση από τους φοιτητές. Επίσης, στα πλαίσια του μαθήματος, πραγματοποιείται επίλυση ασκήσεων, παρουσιάσεις πακέτων λογισμικού (Dreamweaver, Photoshop), επιδείξεις υλοποιημένου κώδικα σε MATLAB και εργαστηριακές ασκήσεις.

## **Οι μαθηζιακές δραζηηριόηηηες περιλαμβάνοσν**

Χρήση από τους σπουδαστές κατάλληλου λογισμικού για τον σχεδιασμό και ανάπτυξη διαδικτυακών εφαρμονών πολυμέσων καθώς και επεξερνασίας πολυμεσικού περιεχομένου. Υλοποίηση προγραμμάτων επεξεργασίας και συμπίεσης πολυμεσικών αρχείων, επίλυση ασκήσεων, ατομική μελέτη, εξαμηνιαία πρόοδο και γραπτές εξετάσεις.

# **Βιβλιογραφία**

### **Δλληνική:**

- «Τεχνολογία Πολυμέσων, Θεωρία και Πράξη», Δημητριάδης Σ.Ν., Πομπόρτης Α.Σ., Τριανταφύλλου Ε.Γ., 2004, Εκδόσεις Τζιόλα, ISBN: 9604180258
- «Πολυμέσα Θεωρία και Πράξη», Ralf Steinmetz, Klara Nahrstedt, Εκδόσεις M. Γκιούρδας, ISBN: 960512330

#### Ξενόγλωσση:

- «Fundamentals of Multimedia», Ze-Nian Li and Mark S. Drew, 2004, Prentice-Hall, ISBN: 0130618721
- «Digital Multimedia», David Hillman, Nigel Chapman, Jenny Chapman, Addison-Wesley, 2nd edition, 2004, ISBN: 0470858907
- «Multimedia Systems», Ralf Steinmetz, Klara Nahrstedt, Springer, 1st Edition ISBN: 364207412X
- «Web Design», Nigel,Chapman, Jenny,Chapman, John Wiley and Sons Ltd, 2006, ISBN: 0470060891
- «Adobe Creative Suite 4 Design Premium All-in-one for Dummies¨», Jennifer Smith, Christopher Smith, Fred Gerantabee, John Wiley and Sons, 2008, ISBN: 0470331860
- «Adobe Dreamweaver CS4 Unleashed», Zak,Ruvalcaba, Pearson Education, 2008, ISBN: 0672330393
- «Photoshop Bible», Deke,McClelland, Laurie,Ulrich-Fuller, ohn Wiley & Sons Inc, 2005, ISBN: 0764595954

#### **Web Tutorials:**

- "Web Design Tutorials",<http://www.w3schools.com/>
- "Photoshop Tutorials",<http://www.photoshoplady.com/>
- "Web Design Tutorials",<http://www.thesitewizard.com/>
- "Flash Tutorials",<http://www.flashvault.net/>
- "Web Design / Photoshop / Flash Tutorials in Greek", <http://www.freestuff.gr/tutorials/>
- "Creating your first website with Dreamweaver", [http://www.adobe.com/devnet/dreamweaver/articles/first\\_website\\_pt1.html](http://www.adobe.com/devnet/dreamweaver/articles/first_website_pt1.html)
- "Creating your first dynamic website", [http://www.adobe.com/devnet/dreamweaver/articles/first\\_dynamic\\_site\\_pt1.ht](http://www.adobe.com/devnet/dreamweaver/articles/first_dynamic_site_pt1.html) [ml](http://www.adobe.com/devnet/dreamweaver/articles/first_dynamic_site_pt1.html)

# **EE-7Α11 – Multimedia Systems and Applications**

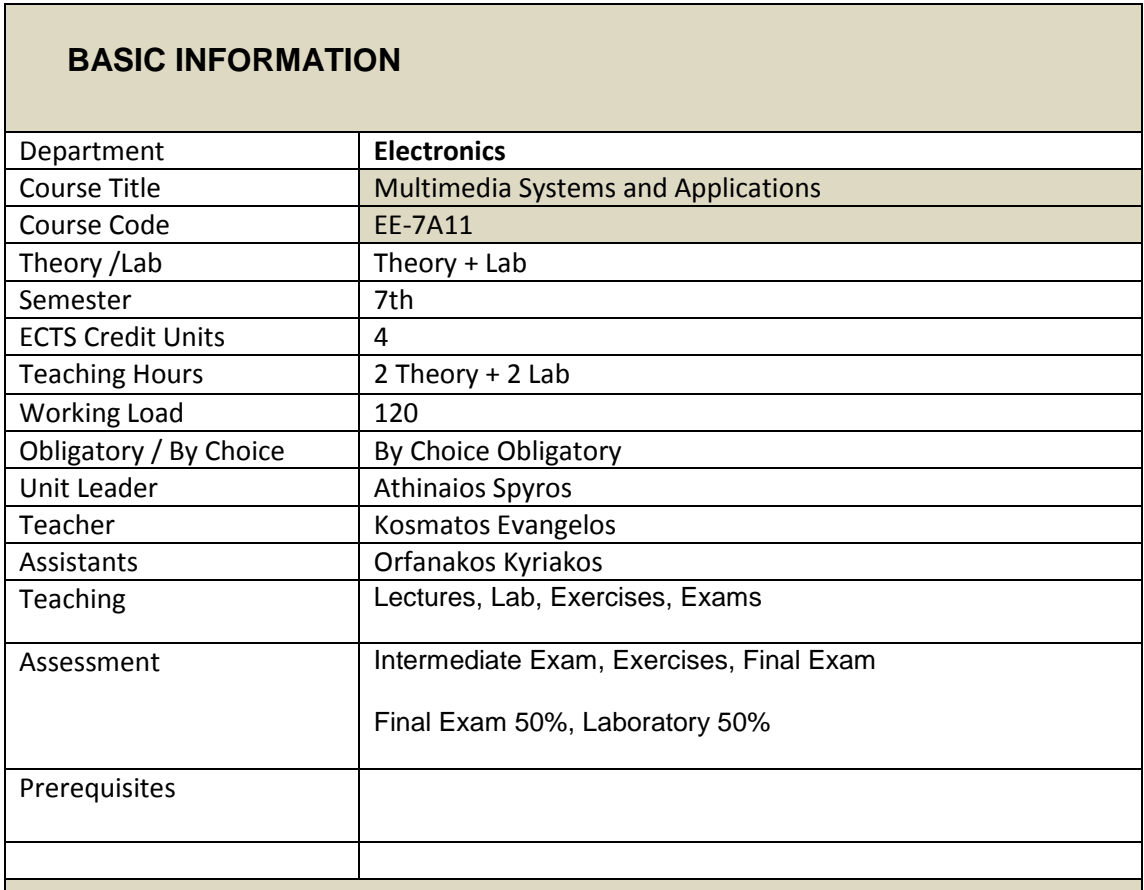

**DESCRIPTION**

## **Aim**

The course is initially to familiarize students with the concept of multimedia systems and multimedia applications. In addition students will learn to design and develop web based multimedia applications using the programming language HTML. The design and implementation will be extended to include Javascript code in the applications as it's a language suitable for creating functional and interactive web multimedia applications. In the context of the course different technologies and standards that apply to digital multimedia data and the main application areas of multimedia are presented. In addition the main methodologies and algorithms for compression of multimedia content are illustrated, while network protocols and technologies used for transmitting multimedia in real time are presented.

## **Learning Outcomes**

Having successfully completed the module, the student will be able to:

- design, develop, maintain and enhance web based and not web based multimedia applications.
- identify needs and be able to propose and choose the appropriate techniques and algorithms for processing and compressing multimedia
- combine different techniques and be able to estimate the combination impact
- distinguish between qualitative and quantitative differences in the available techniques, explain the advantages and disadvantages of each technique and estimate the possible effects of their use
- review and update already implemented multimedia application when they consider that it is necessary
- identify needs and according to them to choose the appropriate techniques and transmission protocols in multimedia networks.
- compare different techniques in their performance and evaluate multimedia applications for completeness and effectiveness.

# **Topics Covered**

- Introduction to concepts and principles of multimedia. Fields of application of multimedia.
- Design and development of Internet multimedia applications
	- $\circ$  HTML language. Structure, tags, metadata, tables, lists, images, links, color, alignment, fonts.
	- o Cascading Style Sheets
	- o Forms
	- o Javascript
- Techniques and algorithms of digital multimedia content compression
- Digital Sound: Fundamentals of digital audio signals. Production, processing and compression of digital audio signals.
- Digital image: Representation of digital image. Color models. Compression and digital image processing. Detailed description of standards.
- Digital Video: Digital Video Representation. Principles and techniques of video compression. Frames. Compensation and motion estimation. Detailed description of standards.
- Multimedia delivery networks. Transmission protocols. Quality of Service (QoS) in distribution networks. Priorities. Algorithms commitment of resources for multimedia transmission.

# **Laboratory Exercises**

Laboratory training of students carrying 13 laboratory exercises focused on key items of theoretical courses. Training, is oriented as follows:

- Lab 1 3: Design and development of Internet multimedia applications using HTML in Dreamweaver
- Lab 4 5: Adding functionality and interactivity to Web applications using the Javascript language in Dreamweaver
- Lab 6: Editing digital images using Photoshop
- Lab 7: Intermediate Exam
- Lab 8: Introduction to MATLAB toolbox that is suitable for processing and compression of multimedia content.
- Lab 9 10: Implementation in MATLAB processing algorithms, coding and data compression
	- o Huffman coding
	- o Arithmetic coding
- Lab 11 12: Implementation in MATLAB techniques of digital image processing and compression
	- o digital filters creation
	- o predictive image coding
	- o JPEG encoding
- Lab 13: Implementation in MATLAB algorithms and techniques for processing, coding and compressing of digital audio
	- o PCM audio coding
	- o DPCM Compression

# **Teaching and learning activities**

## **Teaching methods include:**

The teaching methods include traditional lecture material in classroom with the aid of multimedia and Internet. Also in the context of the course already deployed applications are demonstrated, supervised hands-on exercises in the lab and use of software for design, analysis and update of applications (MATLAB, Dreamweaver, Photoshop)

#### **Student's activities include:**

Use of laboratory software for design and development of web based multimedia applications. In addition, use of laboratory software for creating programs capable of processing and compressing multimedia files, solving of exercises, self-study and exams.

# **Resources**

- «Fundamentals of Multimedia», Ze-Nian Li and Mark S. Drew, 2004, Prentice-Hall, ISBN: 0130618721
- «Digital Multimedia», David Hillman, Nigel Chapman, Jenny Chapman, Addison-Wesley, 2nd edition, 2004, ISBN: 0470858907
- «Multimedia Systems», Ralf Steinmetz, Klara Nahrstedt, Springer, 1st Edition ISBN: 364207412X
- «Web Design», Nigel,Chapman, Jenny,Chapman, John Wiley and Sons Ltd, 2006, ISBN: 0470060891
- «Adobe Creative Suite 4 Design Premium All-in-one for Dummies¨», Jennifer Smith, Christopher Smith, Fred Gerantabee, John Wiley and Sons, 2008, ISBN: 0470331860
- «Adobe Dreamweaver CS4 Unleashed», Zak,Ruvalcaba, Pearson Education, 2008, ISBN: 0672330393
- «Photoshop Bible», Deke,McClelland, Laurie,Ulrich-Fuller, ohn Wiley & Sons Inc, 2005, ISBN: 0764595954

#### **Web Tutorials:**

- "Web Design Tutorials",<http://www.w3schools.com/>
- "Photoshop Tutorials",<http://www.photoshoplady.com/>
- "Web Design Tutorials",<http://www.thesitewizard.com/>
- "Flash Tutorials",<http://www.flashvault.net/>
- "Web Design / Photoshop / Flash Tutorials in Greek", <http://www.freestuff.gr/tutorials/>
- "Creating your first website with Dreamweaver", [http://www.adobe.com/devnet/dreamweaver/articles/first\\_website\\_pt1.html](http://www.adobe.com/devnet/dreamweaver/articles/first_website_pt1.html)
- "Creating your first dynamic website", [http://www.adobe.com/devnet/dreamweaver/articles/first\\_dynamic\\_site\\_pt1.ht](http://www.adobe.com/devnet/dreamweaver/articles/first_dynamic_site_pt1.html) [ml](http://www.adobe.com/devnet/dreamweaver/articles/first_dynamic_site_pt1.html)